# **Segmentation**

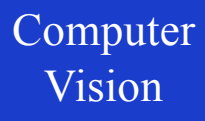

### Vision **Segmentation**

Grouping pixels into segments, to identify (semantic) entities in the image, e.g. objects

- Industrial inspection
- Disease diagnosis

il.<br>Naskola

**Understanding scenes** 

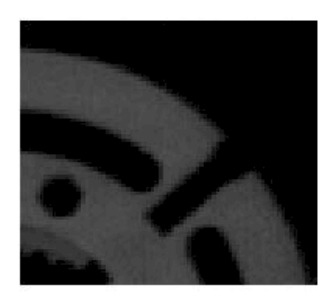

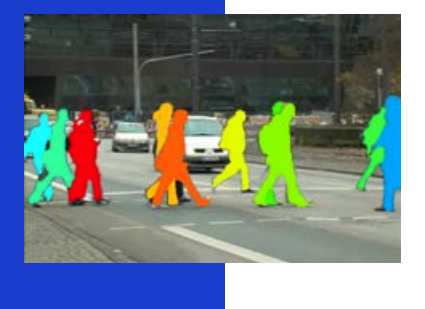

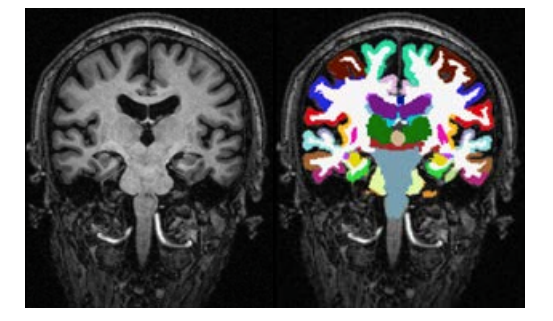

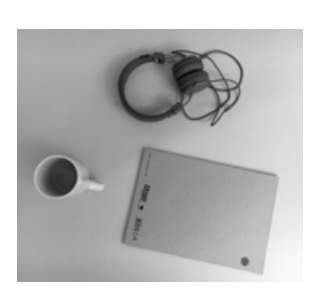

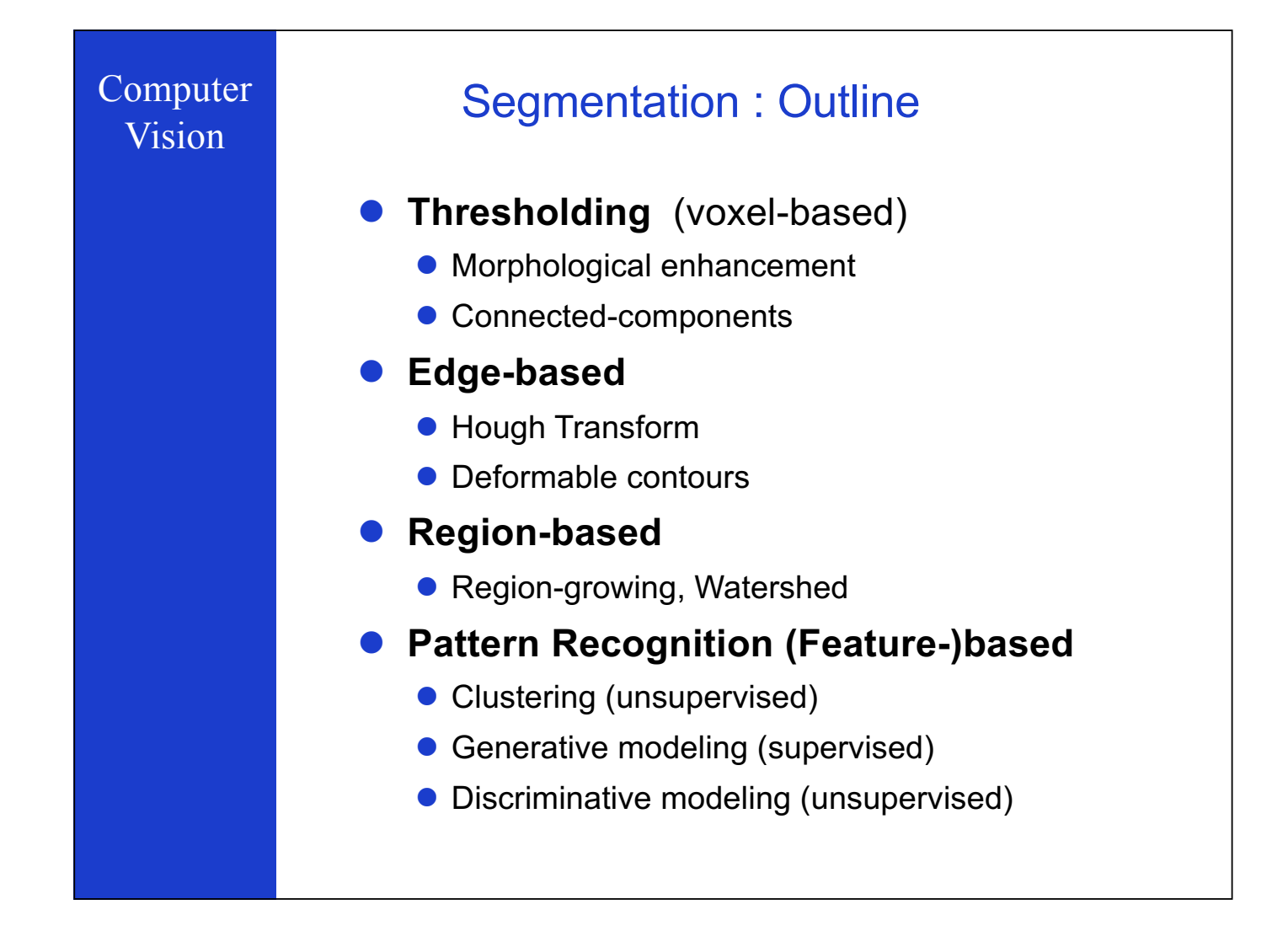

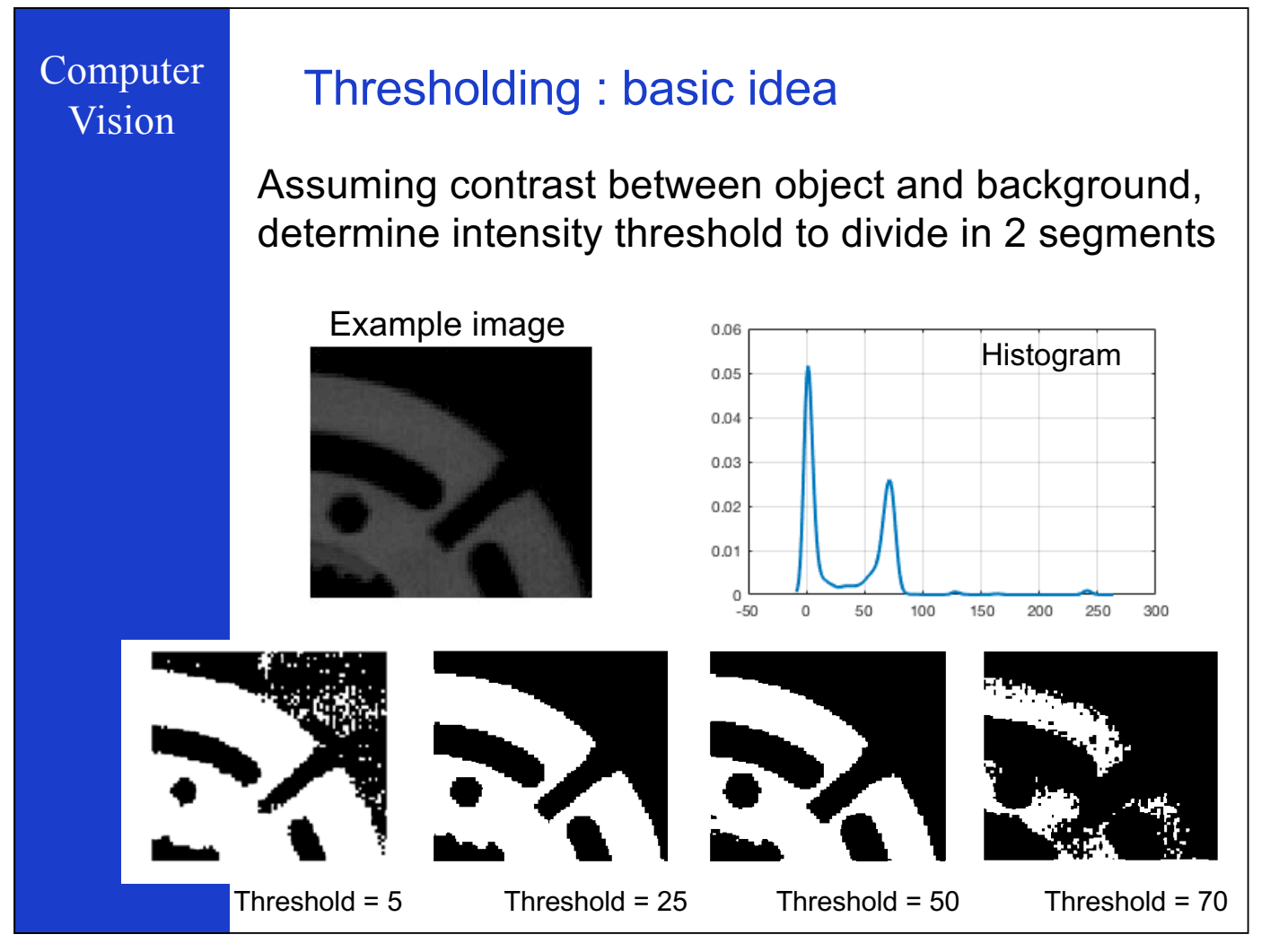

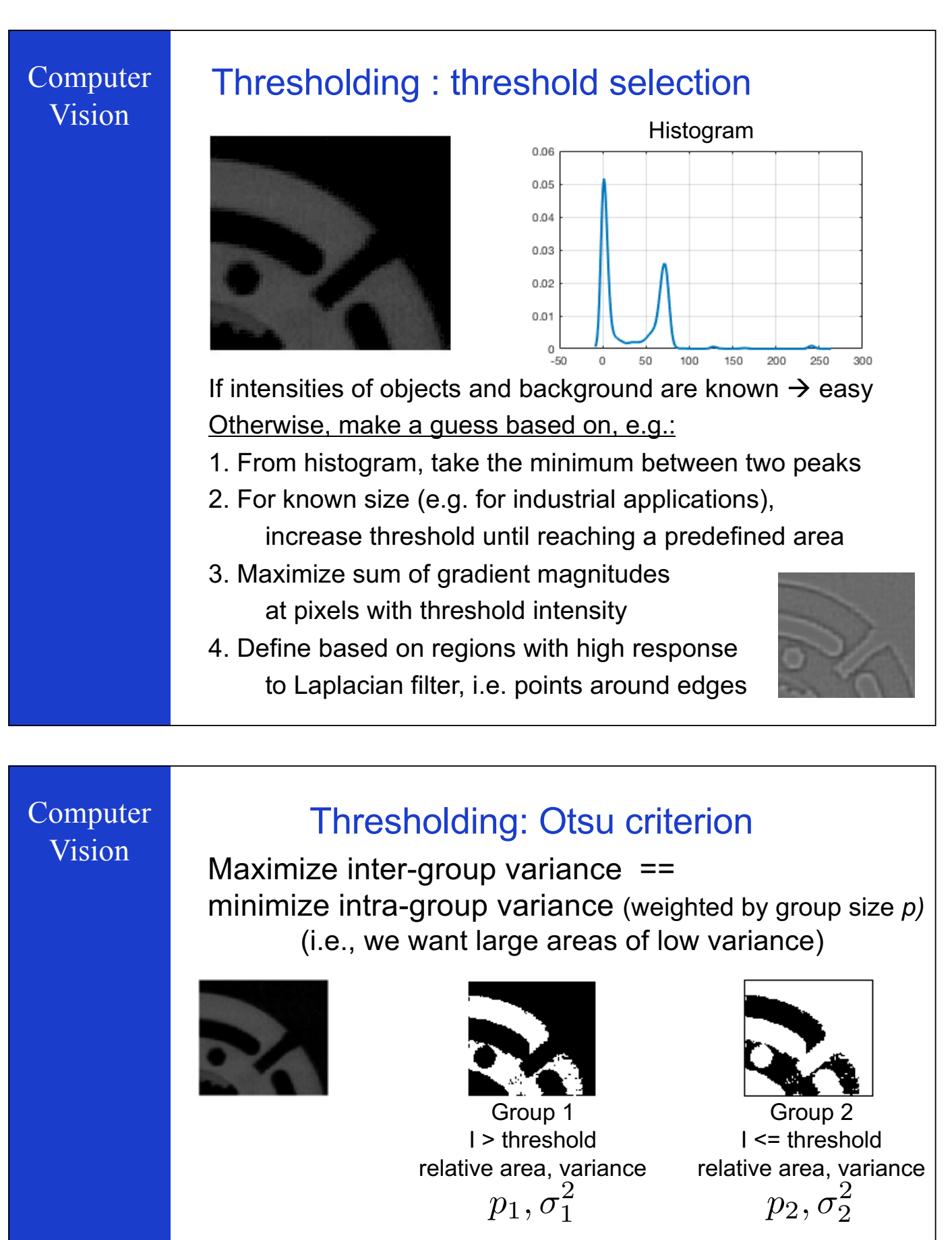

Try for every possible threshold, to minimize  $p_1\sigma_1^2 + p_2\sigma_2^2$ 

Otsu threshold  $= 35$ 

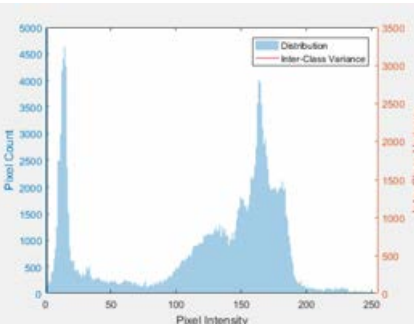

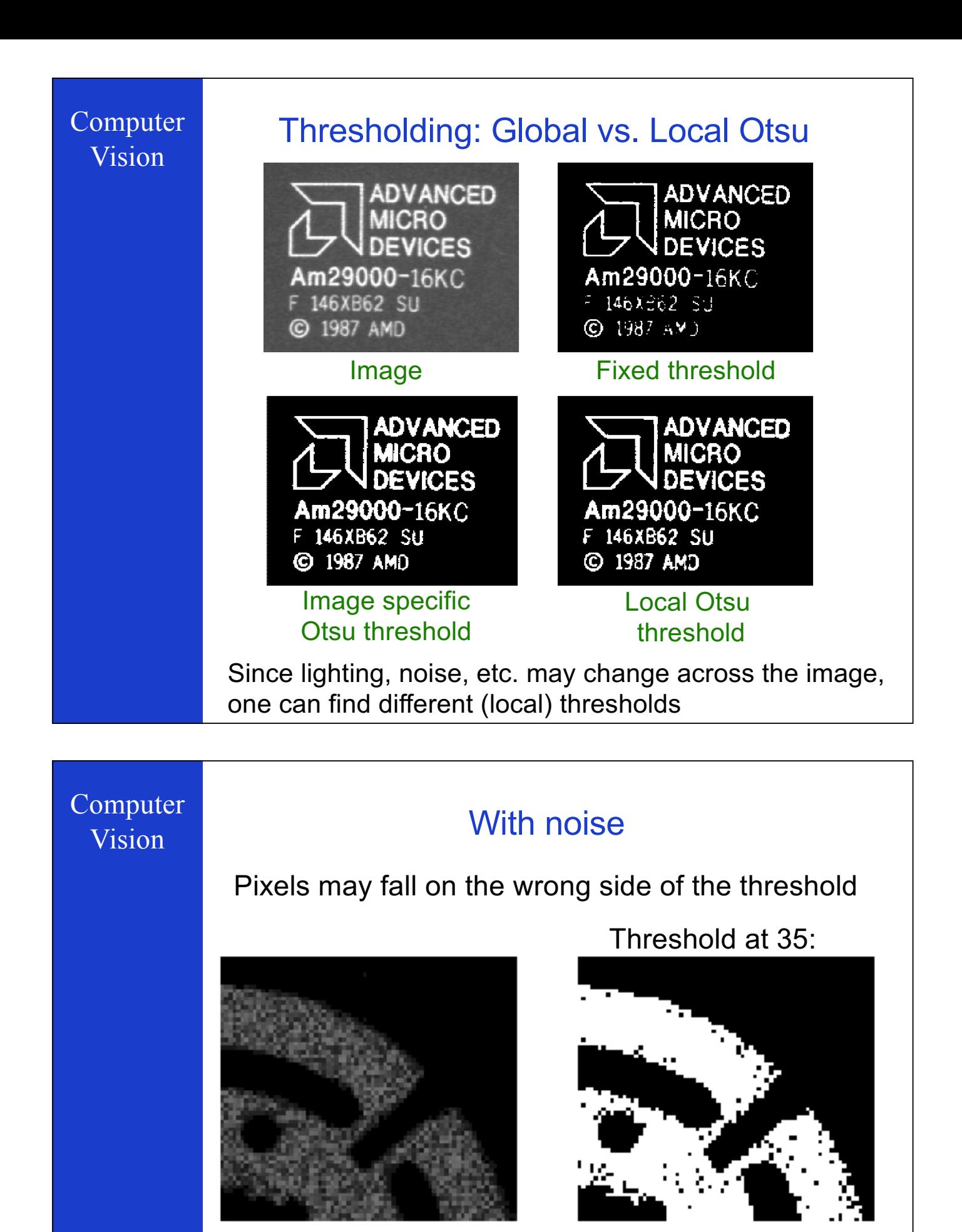

Potential solution: Mathematical morphology to enhance binary images e.g., to remove isolated islands or holes

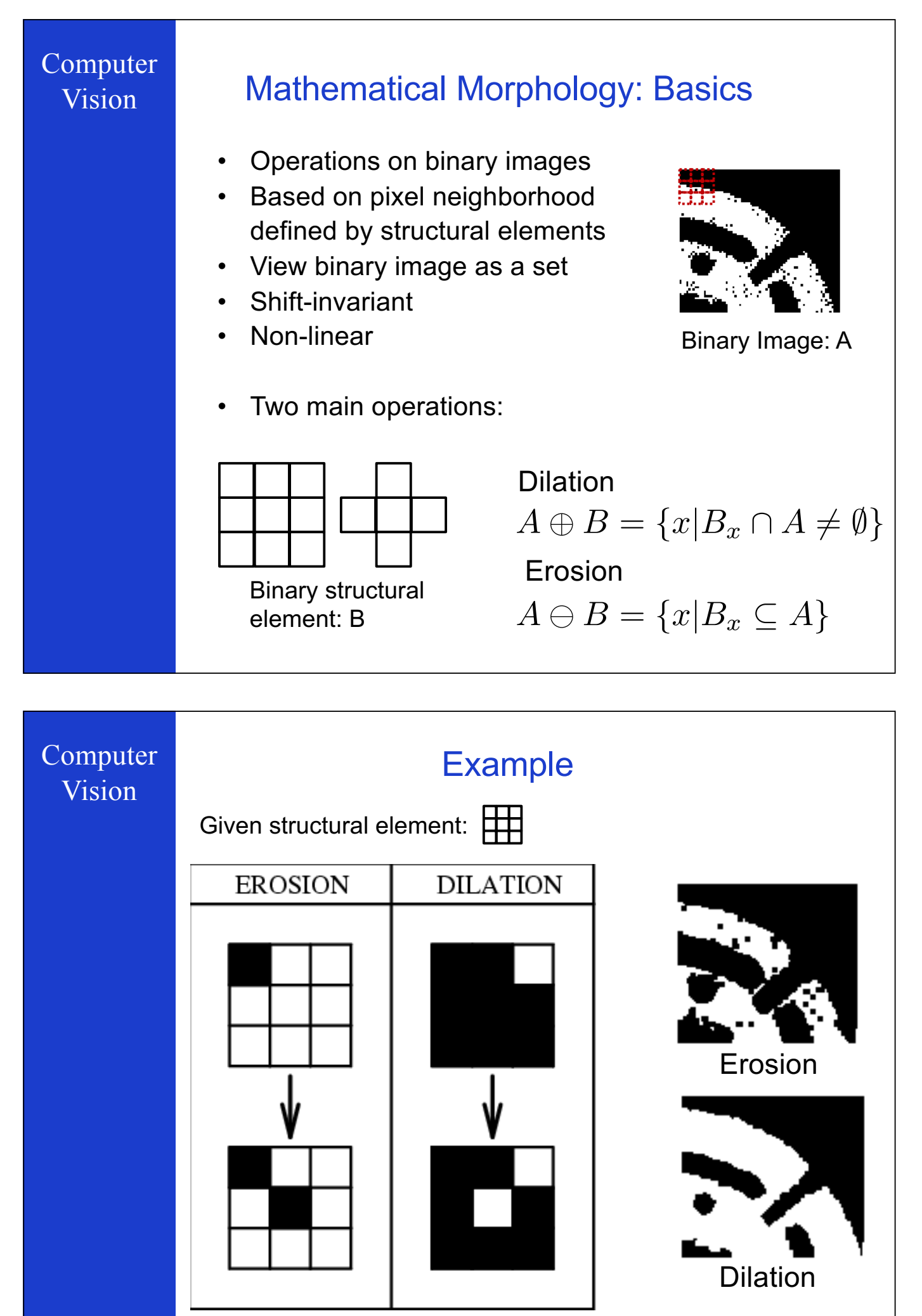

 $A \ominus B = \{x | B_x \subseteq A\}$   $A \oplus B = \{x | B_x \cap A \neq \emptyset\}$ 

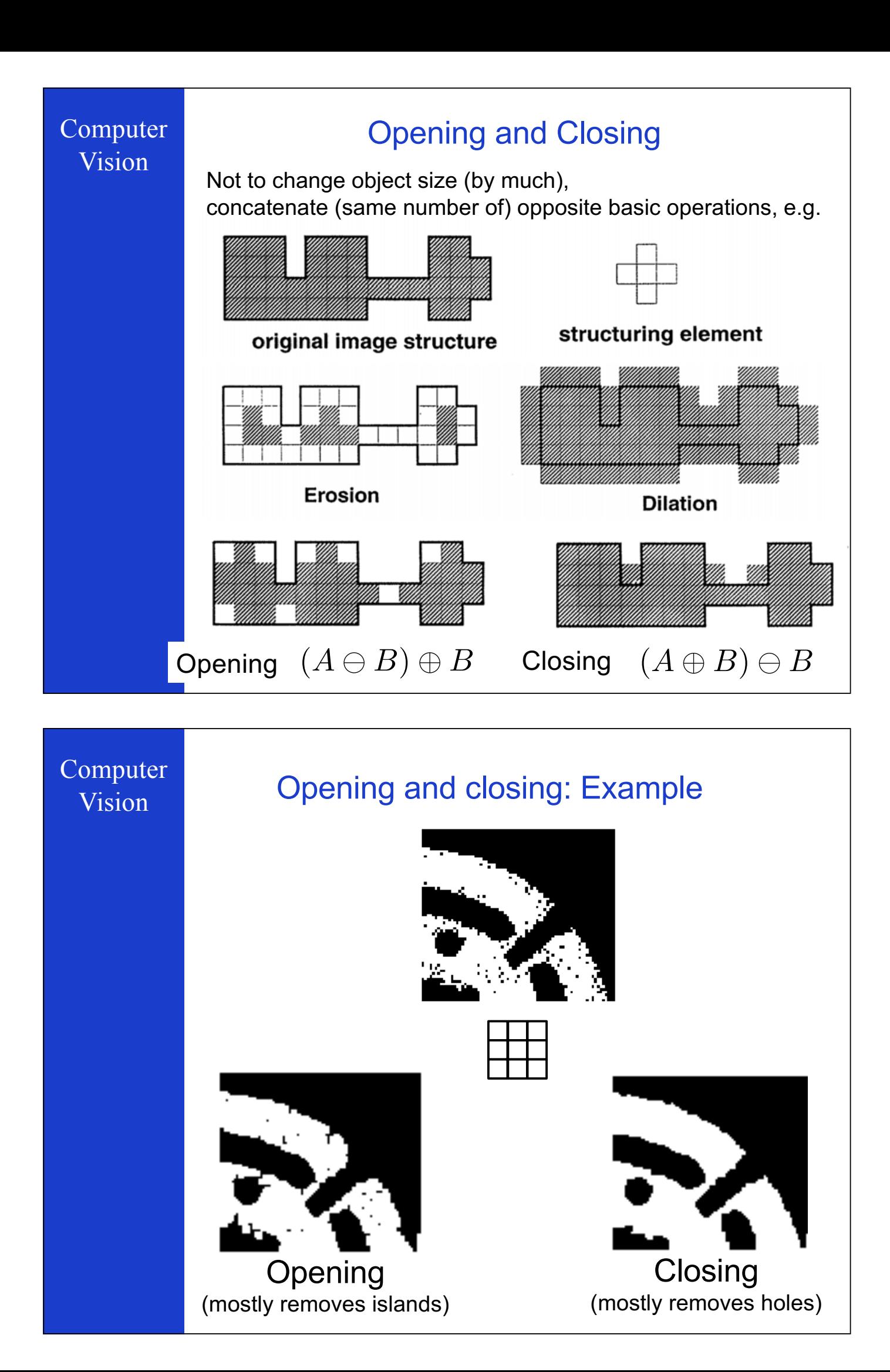

#### Interpretation of morphological Computer Vision as rank order operators New intensity based on rank-ordered neighborhood values:

$$
i_1 \le i_2 \le \dots \le i_N
$$
  

$$
i_t = f_t(i_1, \dots, i_N)
$$

![](_page_6_Figure_2.jpeg)

![](_page_6_Picture_34.jpeg)

### **Enables extension to gray level images**

Important difference with convolution : non-linearity

![](_page_6_Figure_6.jpeg)

## Computer

### Vision Multiple objects: Connected components

![](_page_7_Picture_2.jpeg)

We would like to separate these objects Connected component analysis What does it mean to be a connected object?

![](_page_7_Picture_4.jpeg)

![](_page_8_Figure_0.jpeg)

### Computer **Distance calculation Vision** Distance transformation: "distance map" based on distance propagation along neighbourhoods Euclidean distance map • True implementation is very cumbersome Approximations are possible  $\bullet$

![](_page_9_Figure_0.jpeg)

![](_page_10_Figure_0.jpeg)

### **Thresholding has limitations**

Computer **Vision** 

### X-ray attenuation is tissue dependent

![](_page_10_Picture_4.jpeg)

![](_page_10_Figure_5.jpeg)

can help separate objects

![](_page_11_Figure_0.jpeg)

![](_page_11_Picture_1.jpeg)

![](_page_12_Figure_0.jpeg)

![](_page_12_Figure_1.jpeg)

![](_page_13_Picture_0.jpeg)

### Hough transform : straight lines

We write the equation of a straight line as

 $y = ax + b$ 

Fixing a point  $(x,y)$ , all lines through the point :

$$
b = (-x) a + y
$$

The Hough transform:

- 1. Inspect all points of interest
- 2. For each point draw the above line in  $(a,b)$  - parameter space

![](_page_14_Figure_0.jpeg)

![](_page_15_Picture_0.jpeg)

![](_page_15_Picture_1.jpeg)

# Computer

### Vision Hough transform : straight lines

![](_page_16_Picture_2.jpeg)

![](_page_16_Picture_3.jpeg)

# Computer

### Vision Hough transform : detecting the book

![](_page_16_Figure_6.jpeg)

![](_page_17_Picture_0.jpeg)

### Computer Hough transform : remarks Vision  $\Box$  1. time consuming  $\Box$  2. robust, to noise in the image, ... 3. "good" peak detection is nontrivial 4. Robustness of peak detection is increased by weighting contributions (e.g in the examples weighting with intensity gradient magnitude)  $\Box$  5. Ambiguities possible – if similar objects are close by...

### Edges vs. boundaries Computer **Vision Edges** are useful to infer shape and occlusion, e.g. Here the raw edge output is not so bad But, quite often the boundaries of interest are fragmented, and we have a set of "cluttered" edges Images from D. Jacobs

### **Active contour models: Snakes**

[Snakes: Active contour models, Kass, Witkin, & Terzopoulos, ICCV1987]

Intuition: an elastic band wrap around given structures while filling-in any missing parts (thanks to its continuous structure)

![](_page_18_Picture_4.jpeg)

Computer

**Vision** 

![](_page_18_Picture_5.jpeg)

![](_page_18_Picture_6.jpeg)

![](_page_18_Picture_7.jpeg)

Idea: Evolve a contour iteratively to fit object boundary, e.g. high image gradients

Implementation:

- Define a function for how good any given configuration is
- Iteratively optimize configuration

![](_page_18_Picture_12.jpeg)

![](_page_18_Picture_13.jpeg)

### **Snakes energy function**

The total energy of the current snake is:

$$
E_{\text{total}} = E_{\text{internal}} + E_{\text{external}}
$$

**Internal** energy: encourage prior shape preferences: e.g. smoothness, elasticity, known shape prior

**External** energy (image energy): encourage contour to fit interesting image structures, e.g. edges

A good fit between the current snake and the target shape in the image will yield a low energy

![](_page_19_Figure_7.jpeg)

### External (image) energy

- Measure how well the curve matches the image data
- Attracts the curve toward interesting image features
	- Edges, lines, etc.

![](_page_20_Picture_5.jpeg)

Defines how the image (edges) affect rubber band

Think of it as gravitational pull towards regions of, e.g., high contrast

| Computer<br>Vision                                                                             | External (image) energy |             |
|------------------------------------------------------------------------------------------------|-------------------------|-------------|
| • Image                                                                                        | $I(x,y)$                |             |
| • Directional derivatives                                                                      | $G_x(x, y)$             | $G_y(x, y)$ |
| • External energy at a point $v(s)$ on the curve:                                              |                         |             |
| $E_{external}(v(s)) = -\left(\left G_x(v(s))\right ^2 + \left G_y(v(s))\right ^2\right)$       |                         |             |
| $E_{external} = \int_0^1 E_{external}(v(s)) ds$                                                |                         |             |
| • External energy for the curve on discrete image                                              |                         |             |
| $E_{external} = -\sum_{i=0}^{n-1} \left G_x(x_i, y_i)\right ^2 + \left G_y(x_i, y_i)\right ^2$ |                         |             |

![](_page_21_Picture_0.jpeg)

### Internal energy: intuition

**Typical objects have continuous and smooth** boundaries, i.e. low curvature

![](_page_21_Picture_3.jpeg)

Computer Vision

### **Internal energy**

![](_page_21_Figure_6.jpeg)

#### A common choice: Deformation Energy •The more stretch and bend, the larger this energy value is  $\cdot$ Weights  $\alpha$  and  $\beta$  adjust influence of each component  $=\int$ 1  $E_{\mathit{internal}} = \int E_{\mathit{internal}} \left( \nu(s) \right) ds$

![](_page_21_Picture_8.jpeg)

*ds d*  $E_{internal} (V(s)) = \alpha \left| \frac{V(s)}{ds} \right| + \beta \left| \frac{V(s)}{d^2} \right|$  $(v(s)) = \alpha \begin{vmatrix} \alpha & \beta \\ \alpha & \beta \end{vmatrix} + \beta$ 

![](_page_21_Picture_10.jpeg)

**Models elasticity** Penalizes tension (inhibits stretch)

**Models stiffness** Penalizes curvature (inhibits bending)

![](_page_21_Picture_13.jpeg)

![](_page_21_Picture_14.jpeg)

Examples after fitting:

0

![](_page_21_Picture_16.jpeg)

![](_page_22_Figure_0.jpeg)

# Computer **Optional: specify shape prior** Vision If object is some smooth variation of a known shape, we can add a term to penalize deviations from that shape:  $\delta \sum_{i=1}^{n-1} (\nu_i - \hat{v}_i)^2$ where  $\{\hat{\mathbf{v}}_i\}$  are the points of the known shape

![](_page_23_Figure_0.jpeg)

![](_page_23_Picture_1.jpeg)

![](_page_24_Picture_71.jpeg)

![](_page_24_Picture_1.jpeg)

### **Limitations: Only locally optimal**

Snakes only "see" nearby object boundaries i.e. the external energy does not consider the edges far away from the curve (determined by gradient kernel, DP search box, etc)

![](_page_25_Picture_3.jpeg)

![](_page_25_Picture_4.jpeg)

image gradients large only near the boundary

Potential remedy: External energy based on the distance from edges (makes snakes "farsighted") Values tell how far each location is from nearest edge

![](_page_25_Picture_7.jpeg)

![](_page_25_Picture_8.jpeg)

![](_page_25_Picture_9.jpeg)

![](_page_25_Picture_10.jpeg)

distance map

### Computer Vision

![](_page_25_Picture_13.jpeg)

### **Snakes: Summary**

- Framework to fit deformable contours via optimization
- Define a curve as a set of *n* points, an internal deformation and an external image-based energy
- Initialize "near" object boundary, and iteratively optimize the curve points to minimize the total energy

#### Pros:

- Useful to fit non-rigid arbitrary prior shapes in images
- Contour remains connected, i.e. topology is fixed
- Possible to connect / fill in invisible contours
- **Flexibility in energy function definition,** i.e., allows other forces and interactive input

#### Cons:

- Local optimization: may get stuck in local minimum Thus, needs good initialization near true boundary
- Susceptible to parameterization of energy function, must be set based on prior information, experience, etc.

![](_page_26_Figure_0.jpeg)

![](_page_26_Figure_1.jpeg)

![](_page_27_Figure_0.jpeg)

![](_page_27_Figure_1.jpeg)

(b) Growing Process After a Few Iter

# Computer

### Vision Region growing : example

![](_page_28_Picture_2.jpeg)

Seeds from low intensity variance are grown, for intensities between two (floating) thresholds and merging any similar segments

![](_page_28_Picture_4.jpeg)

![](_page_29_Figure_0.jpeg)

![](_page_29_Figure_1.jpeg)

![](_page_30_Picture_0.jpeg)

![](_page_31_Figure_0.jpeg)

![](_page_31_Figure_1.jpeg)

![](_page_32_Figure_0.jpeg)

### **Basic Notation**

The set of all possible classes:

 $\Omega = \{w_1, w_2, \ldots, w_K\}$ 

For M measurements, and *n* features extracted for each measurement :

 $\{\vec{v}_j\}_{i=1}^M$   $\vec{v} = \{v_1, v_2, \dots, v_n\} \in \mathbb{R}^n$ 

**Examples of features:** 

- Color 3 dimensional
- X-ray attenuation 1 dimensional
- · Pixel location 2 dimensional
- Combinations...

### **Unsupervised clustering: principles**

We want to distribute measurements to classes

Goal:

- Homogeneity within classes
- Reducing variance over features
- Can take into account multiple features

![](_page_33_Picture_7.jpeg)

Available information: . We only know the features . No information on the classes (to be found as a result of this "unsupervised" process)

Computer Vision

### **Unsupervised clustering: K-means Algorithm**

A popular and widely used algorithm. Given M measurements (samples) of length-n features:

$$
\{\vec{v}_j\}_{j=1}^M \quad \vec{v} = \{v_1, v_2, \dots, v_n\} \in \mathbb{R}^n
$$

Choose K centers / means

$$
m_i \in \mathbb{R}^n, i = 1, \dots, K
$$

Repeat until centers (m's) do not change:

For all measurements *j*, assign to nearest center *i* 

 $c_j = \arg_j \min ||\vec{v}_j - m_i||^2$ 

For all centers *i*, update it to center-of-mass

$$
\delta_{i=c_j} = \begin{cases} 0, & i \neq c_j \\ 1, & i=c_j \end{cases} \qquad m_i = \sum_j^M \delta_{i=c_j} \vec{v_j} / \sum_j^M \delta_{i=c_j}
$$

![](_page_34_Picture_0.jpeg)

![](_page_34_Picture_1.jpeg)

![](_page_35_Figure_0.jpeg)

### **Generic probabilistic formulation**

Extracted features are different for each measurement : random / non-deterministic

Joint probability distribution of features and classes

 $p(\vec{v}, w_i)$ 

**Marginal distributions** 

• Probability of class occurrence (a priori probability)

$$
P(w_i) = \int p(\vec{v}, w_i) d\vec{v}
$$

• Probability of observing a specific feature

$$
P \equiv p
$$
\n
$$
p(\vec{v}) = \sum_{i=1}^{s} p(\vec{v}, w_i)
$$

Computer Vision

### **Generic probabilistic formulation**

**Conditional distributions** 

**Given class information** (measurement likelihood)

$$
p(\vec{v}|w_i) = \frac{p(\vec{v}, w_i)}{p(w_i)}
$$

• Given measurements (class posterior)  $\rightarrow$  Bayes' theorem

$$
P(w_i|\vec{v}) = \frac{p(\vec{v}, w_i)}{p(\vec{v})} = \frac{p(\vec{v}|w_i)P(w_i)}{p(\vec{v})}
$$

### Generic probabilistic formulation: examples

![](_page_36_Picture_1.jpeg)

Computer

Vision

 $\Omega = \{ \text{bone}, \text{ nervous tissue}, \text{muscle}, \text{air} \}$ 

 $\vec{v}$   $\;$  : X-ray attenuation (HU) at a given pixel

 $P({\rm bone})$   $\:$ : Probability that any pixel is bone

 $P(\vec{v}=250)$  : Probability that a pixels value is 250 HU

 $P(\vec{v} = 250 | \text{bone})$ : Probability that a bone pixel is 250 HU

 $P(\text{bone}|\vec{v} = 250)$ : Probability of the pixel being bone given its measurement of 250 HU

![](_page_36_Picture_8.jpeg)

### **Supervised Generative Models: principle**

Assumes existing examples where we can learn distributions for measurements and classes:

 $p(\vec{v} | w_i)$   $p(w_i)$ 

Make use of this information to segment images, e.g.

 $\vec{v}$  : grey level intensity

![](_page_36_Picture_14.jpeg)

 $p(\vec{v}|w_{ba}) = \mathcal{N}(250, 10)$ 

 $p(\vec{v}|w_{fa}) = \mathcal{N}(150, 50)$ 

$$
p(w_{fg}) = p(w_{bg}) = 0.5
$$

### a-posteriori distribution

![](_page_37_Picture_2.jpeg)

Computer Vision

### **Importance of distributions**

Learning the right distribution is crucial for the accuracy of the segmentation

e.g., what would happen with a different choice:

 $p(\vec{v}|w_{fa}) = \mathcal{N}(150, 50)$  $p(\vec{v}|w_{bq}) = \mathcal{N}(200, 50)$ 

![](_page_37_Picture_8.jpeg)

![](_page_37_Picture_9.jpeg)

![](_page_37_Picture_11.jpeg)

 $p(w_{ba}|\vec{v})$  *p*(*w<sub>fg</sub>*| $\vec{v}$ )

![](_page_38_Figure_0.jpeg)

![](_page_38_Figure_1.jpeg)

![](_page_39_Figure_0.jpeg)

![](_page_39_Picture_2.jpeg)

### **Discriminative learning: Training Data**

- Composed of images and the corresponding segmentations of the objects you are interested in
- Application dependent
- The "ground-truth" segmentations are often annotated manually or with a semi-automatic algorithm
- Can be VERY expensive
- and VERY valuable

![](_page_40_Figure_0.jpeg)

### **Discriminative learning: Learning / Training Phase**

$$
c_j = \frac{1}{1+\exp\left(-\beta_0 - \beta^T\vec{v}\right)} \underbrace{\begin{array}{c} v_1 \bigcirc \psi_2 \\ v_2 \bigcirc \psi_2 \\ v_3 \bigcirc \psi_3 \\ v_4 \bigcirc \psi_4 \\ c_j = \sigma\left(\beta_2^T\sigma\left(\beta_1^T\sigma(\beta_0^T\vec{v})\right)\right) \end{array}}_{\mathcal{U}_4} \text{ of } \mathcal{U}_5
$$

• Estimating the parameters of the model, in order to obtain the best possible segmentation in the training examples

![](_page_40_Picture_5.jpeg)

 $\textsf{Training data: } \ \left\{(\vec{v}_n, c_n)\right\}_{n=1}^N$ 

Optimization by minimizing the discrepancy between algorithm segmentation and ground truth

### **Discriminative learning: Segmentation Testing phase**

![](_page_41_Picture_2.jpeg)

- Extract the features used during training
- Use the mapping learned before

![](_page_41_Figure_5.jpeg)

![](_page_42_Figure_0.jpeg)

![](_page_42_Figure_1.jpeg)

![](_page_43_Figure_0.jpeg)

At each leaf node, there is a prediction and it changes from leaf node to leaf node

At each internal node n, there is a binary question on the features

$$
f_l(\vec{v})=c
$$

 $f_n(\vec{v}) = \begin{cases} 0 \rightarrow & \text{go left} \\ 1 \rightarrow & \text{go right} \end{cases}$ 

![](_page_44_Picture_0.jpeg)

### **Random Forests: remarks**

#### Pros:

- **Easy to implement**  $\bullet$
- **VERY** efficient
- Technology behind Kinect (earlier version)

#### Cons:

- Lots of parametric choices
- Needs large number of data
- Training can take time  $\bullet$

![](_page_45_Picture_0.jpeg)

![](_page_45_Picture_1.jpeg)

Pattern Recognition based

![](_page_46_Picture_0.jpeg)

![](_page_46_Figure_1.jpeg)

![](_page_47_Figure_0.jpeg)

![](_page_47_Figure_1.jpeg)

![](_page_48_Picture_0.jpeg)

Computer

### Vision Markov Random Fields: principle

$$
p(\mathbf{c}, \vec{\mathbf{v}}) = \prod_{j=1}^{M} p(\vec{v}_j | c_j) P(\mathbf{c})
$$

- MRF sets up the prior distribution based on the Markovian property
- Depends on the neighborhood structure

![](_page_48_Figure_6.jpeg)

$$
G_j = \text{neighbors of } j
$$

$$
P(c_j | \mathbf{c}_{/j}) = P(c_j | \mathbf{c}_{G_j})
$$

• Probability of c<sub>j</sub> only depends on its neighbors if all others are given

### **Markov Random Fields: Energies and Gibbs distributions**

 $P(c_j | c_{j}) = P(c_j | c_{G_j})$ 

Common way to define it is through defining an energy

$$
E(\mathbf{c}) = \sum_{j=1}^{M} \sum_{k \in G_j} d(c_j, c_k)
$$

 $d(c_j, c_k)$ : distance between  $c_j$  and  $c_k$ 

![](_page_49_Figure_6.jpeg)

From energies we can define a probability distribution Gibbs Distribution (Boltzmann Distribution)

$$
P(\mathbf{c}) = \frac{1}{Z} \exp(-E(\mathbf{c}))
$$

Distance to enforce consistency!

Computer Vision

### **Markov Random Fields: Posterior Maximization**

Segmentation through posterior maximization:

$$
\arg_{\mathbf{c}} \max P(\mathbf{c}|\vec{\mathbf{v}}) = \arg_{\mathbf{c}} \max p(\vec{\mathbf{v}}|\mathbf{c}) P(\mathbf{c})
$$

$$
= \arg_{\mathbf{c}} \max \prod_{j=1}^{M} p(\vec{v}_j|c_j) \exp(-E(\mathbf{c}))
$$

If the data model is also exponential of an energy

$$
p(\vec{v}_j|c_j) \propto \exp(-f(\vec{v}_j, \theta_{c_j}))
$$

Energy model for the prior distribution - Ising / Potts Model

$$
d(c_j, c_k) = \lambda \delta(c_j \neq c_k) = \begin{cases} 0, & c_j = c_k \\ \lambda, & c_j \neq c_k \end{cases}
$$

![](_page_50_Figure_0.jpeg)

![](_page_50_Picture_1.jpeg)

![](_page_51_Figure_0.jpeg)

### omputer Stochastic Relaxation / Gibbs Sampling:<br>Vision remarks remarks

- Very simple implementation and effective
- Stochastic in nature
- Solution depends on the lambda parameter
- Solution depends on initial condition
- Not very efficient convergence is slow
- Does not always converge to a pleasing result